фИО: Юров Сергей Серафимович Автономная некоммерческая фрганизация высшего образования **"ИНСТИТУТ БИЗНЕСА И ДИЗАЙНА"** ФАКУЛЬТЕТ УПРАВЛЕНИЯ БИЗНЕСОМ Документ подписан простой электронной подписью Информация о владельце: Должность: ректор Дата подписания: 26.02.2024 16:37:09 Уникальный программный ключ: 3cba11a39f7f7fadc578ee5ed1f72a427b45709d10da52f2f114bf9bf44b8f14

УТВЕРЖДАЮ Ректор  $M_{\text{A}}$ С.С. Юров «22» февраля 2024 г.

# **Б1.О.03 МОДУЛЬ ОБЩЕПРОФЕССИОНАЛЬНОЙ ПОДГОТОВКИ**

# **РАБОЧАЯ ПРОГРАММА ДИСЦИПЛИНЫ**

# **Б1.О.03.06 ОСНОВЫ ИНФОРМАЦИОННЫХ ТЕХНОЛОГИЙ**

# **Для направления подготовки:** 54.03.01 Дизайн (уровень бакалавриата)

**Типы задач профессиональной деятельности**: *организационно-управленческий; проектный*

> **Направленность (профиль):** Коммуникационный дизайн

> > **Форма обучения**: очная

Разработчик (и): Попов Владимир Иванович, кандидат физико-математических наук, доцент кафедры гуманитарных и естественнонаучных дисциплин АНО ВО «Институт бизнеса и дизайна».

«12» февраля 2024 г.  $\sqrt{3}$  /В.И. Попов / (подпись)

Рабочая программа разработана в соответствии с ФГОС ВО 54.03.01 Дизайн (уровень бакалавриата), утв. Приказом Министерства образования и науки РФ №1015 от 13.08.2020г.

СОГЛАСОВАНО:

Декан ФУБ /Н.Е. Козырева /

(подпись)

Заведующий кафедрой разработчика РПД  $\sqrt{4\mu\mu}$  /А.Б. Оришев /

(подпись)

Протокол заседания кафедры №7 от «20» февраля 2024 г.

# **1. ЦЕЛЬ И ЗАДАЧИ ДИСЦИПЛИНЫ**

**Цель:** дать студентам общие представления о процессах информатизации современного общества обеспечить знания об информации и информационных процессах, о представлении информации, о формализации, моделировании и алгоритмизации; привить навыки самостоятельной деятельности по сбору, обработке, хранению, передаче, продуцированию информации, а также деятельности по формализации процессов представления и извлечения знания.

## **Задачи:**

- подготовка студента к комфортной жизнедеятельности в условиях информатизации и глобальной массовой коммуникации современного общества;
- обеспечение необходимого уровня информационной культуры студента любого как будущего члена современного информационного общества;
- обеспечение необходимого уровня подготовки студента в области использования методов и средств информатики, реализации возможностей информационных и коммуникационных технологий в будущей профессиональной деятельности.

# **2. МЕСТО ДИСЦИПЛИНЫ В СТРУКТУРЕ ОПОП**

# **2.1. Место дисциплины в учебном плане:**

**Блок:** Блок 1. Дисциплины (модули). **Часть:** Обязательная часть.  **Модуль:** Модуль общепрофессиональной подготовки. **Осваивается:** 1 семестр.

# **3. КОМПЕТЕНЦИИ, ФОРМИРУЕМЫЕ В РЕЗУЛЬТАТЕ ОСВОЕНИЯ ДИСЦИПЛИНЫ**

**ОПК-6 -** способен понимать принципы работы современных информационных технологий и использовать их для решения задач профессиональной деятельности.

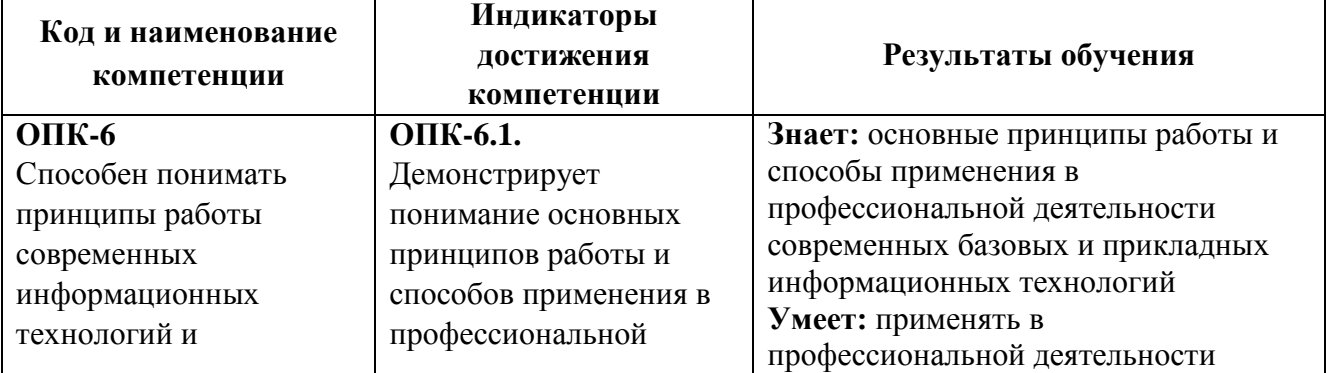

# **4. РЕЗУЛЬТАТЫ ОСВОЕНИЯ ДИСЦИПЛИНЫ ОБУЧАЮЩИМСЯ**

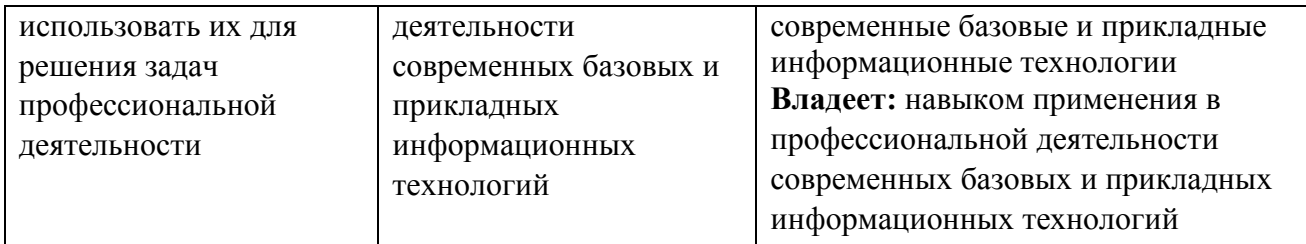

# **5. ОБЪЕМ ДИСЦИПЛИНЫ И РАСПРЕДЕЛЕНИЕ ВИДОВ УЧЕБНОЙ РАБОТЫ ПО СЕМЕСТРАМ**

Общая трудоемкость дисциплины «Основы информационных технологий» для студентов всех форм обучения, реализуемых в АНО ВО «Институт бизнеса и дизайна» по направлению подготовки 54.03.01 Дизайн составляет: 2 з.е. / 72 час.

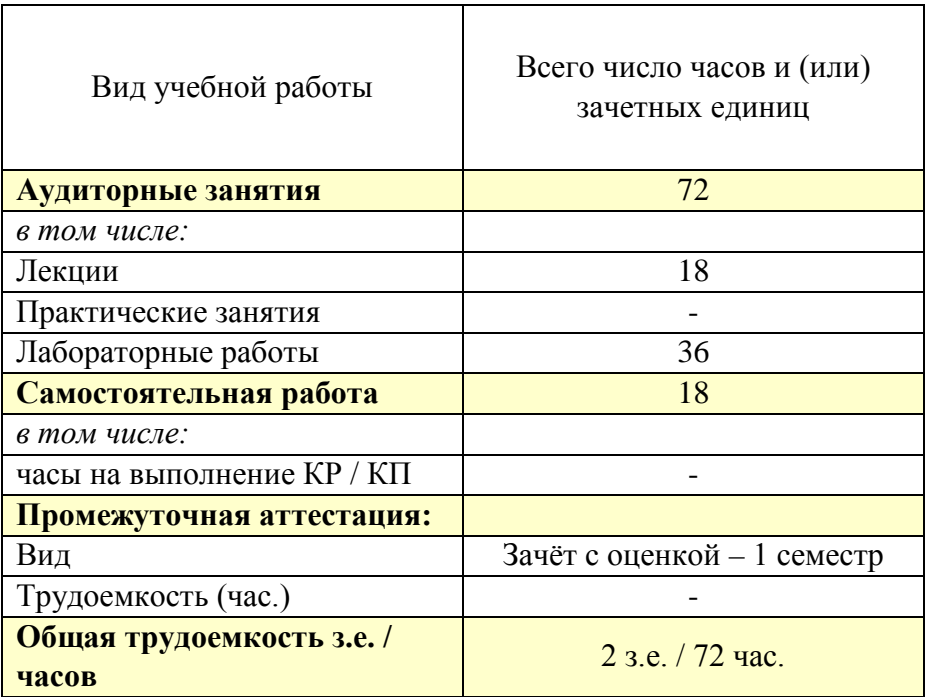

# **6. СТРУКТУРА И СОДЕРЖАНИЕ ДИСЦИПЛИНЫ**

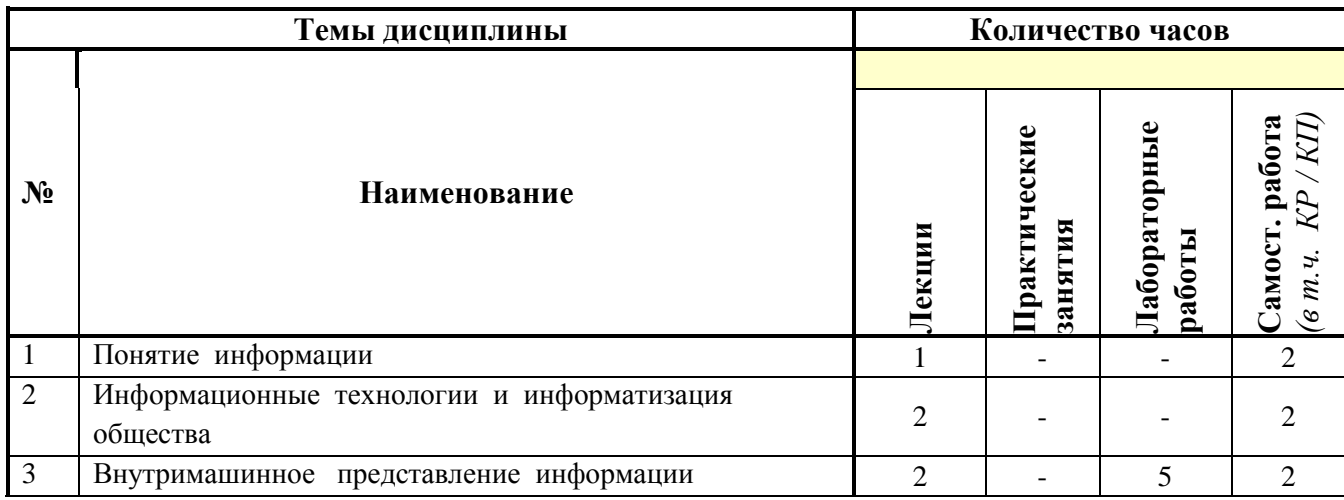

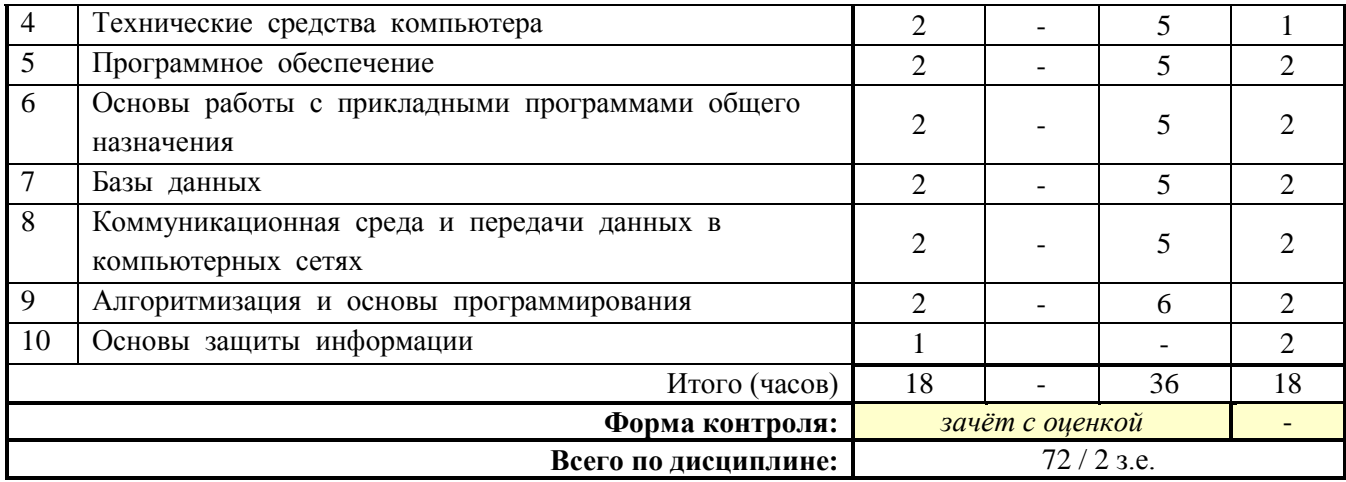

## СОДЕРЖАНИЕ ТЕМ ДИСЦИПЛИНЫ

#### Тема 1. Понятие информации.

Что такое информатика и информационные технологии. Структура информатики как науки. Методы, техники и процессы самообразования и самоорганизации при изучении дисциплины. Понятие информации, структура информационного процесса. Общее представление об информации. Техническая, биологическая и социальная информация. Понятие носителя информации. Формы представления и передачи информации. Знание как высшая форма информации. Место и роль понятия "информация" в курсе информатики. Кодированная информация. Единицы измерения информации и памяти.

## Тема 2. Информационные технологии и информатизация общества

Информационные революции в истории человечества. История развития вычислительной техники. Поколения ЭВМ. Принципы Джона Неймана. фон Классификация ЭВМ. Основные проблемы информатизации общества.

#### Тема 3. Внутримашинное представление информации

Позиционные и непозиционные системы счисления Системы счисления используемые для представления данных в компьютере. Перевод чисел из одной системы счисления в другую. Арифметические операции в позиционных системах счисления. Форматы представления чисел в компьютере. Понятие прямого, обратного и дополнительного кода. Понятие файловой системы. Массивы информации. Файлы и каталоги. Полное имя файла. Размещение файла на носителе.

## Тема 4. Технические средства компьютера.

Архитектура компьютера. Особенности архитектуры **IBM-совместимых** компьютеров. Центральные устройства компьютера, их основные характеристики. Виды памяти ЭВМ, ее назначение и характеристики. Периферийные устройства ЭВМ, их классификация, назначение и характеристики.

### *Тема 5. Программное обеспечение.*

Классификация программного обеспечения. Виды программного обеспечения. Направление развития и эволюция программных средств. Системное программное обеспечение. Назначение и классификация операционных систем. Операционные оболочки, драйверы, утилиты, их классификация и назначение. Прикладное программное обеспечение, его классификация. Пакеты прикладных программ. Инструментальное программное обеспечение. Системы программирования, их назначение и состав.

### *Тема 6. Основы работы с прикладными программами общего назначения.*

Основы использования прикладных программ общего назначения. Автоматизация офисных задач. Стандартные средства пакета MS Windows. Альтернативные пакеты офисных программ. Принципы работы с текстовыми процессорами, электронными таблицами, средствами создания презентаций.

#### *Тема 7. Базы данных.*

Задачи, решаемые с помощью баз данных. Социальная роль баз данных. Данные и знания, отличия между ними. Базы и банки данных. Системы управления базами данных (СУБД). Администратор базы данных. Уровни представления данных: концептуальный, логический, физический, внешний. Организация связей между данными: иерархическая, сетевая и реляционная модели. Использование гипертекстовых информационных систем баз (банков) данных в специальных областях (законодательство, финансы, управление ресурсами и т.д.). Искусственный интеллект и интеллектуальные системы. Экспертные системы. Понятие и практические аспекты использования экспертных систем в профессиональной области.

#### *Тема 8. Коммуникационная среда и передачи данных в компьютерных сетях*

Централизованная и распределенная обработка данных. Классификация сетей. Одноранговые ЛВС и ЛВС с выделенным сервером. Администратор ЛВС с выделенным сервером. Базовые и комбинированные сетевые топологии. Аппаратные и программные компоненты сетей: Глобальные сети, их связь с ЛВС. Глобальная сеть Іnternet, ее структура и основные принципы работы. Протоколы сети. ІP - адреса; доменная система имен DNS. Возможности, которые предоставляются сетью Іnternet. Методы защиты информации в сетях. Перспективы развития телекоммуникационных систем.

#### *Тема 9. Алгоритмизация и основы программирования*

Понятие алгоритма и алгоритмической системы. Свойства алгоритмов. Компьютер как исполнитель алгоритмов. Способы записи алгоритмов. Псевдокод. Блок-схемы. Базовые алгоритмические структуры. Пошаговая детализация как метод проектирования алгоритмов. Библиотеки алгоритмов. Уровни языков программирования. Понятие языка высокого уровня. Синтаксис и семантика языка программирования. Представление о возможностях систем программирования. Трансляторы и их виды. Понятие программного продукта. Жизненный цикл программного обеспечения. Экономические, организационные и правовые вопросы создания программного и информационного обеспечения. Понятие интеллектуальной собственности.

#### Тема 10. Основы защиты информации

Угрозы безопасности информации и их классификация. Основные виды защищаемой информации. Защита информации в локальных компьютерных сетях, антивирусная защита. Криптографический метод защиты информации. Специфика обработки конфиденциальной информации в компьютерных системах. Проблемы информационной безопасности в мировом сообществе

#### Лабораторные работы:

#### Лабораторная работа 1. Внутримашинное представление информации.

Понятие «компьютерных» систем счисления. Связь систем счисления друг с другом. Арифметические операции в позиционных системах счисления. Представление двоичных чисел в однобайтовом, двухбайтовом и четырехбайтовом форматах. Представление двоичных чисел в прямом обратном и дополнительных кодах. Единицы измерения информации и памяти.

## Лабораторная работа 2: Создание и форматирование документов средствами текстовых процессоров

Основные операции в текстовых процессорах. Форматирование шрифтов. Форматирование абзацев. Форматирование текста в несколько колонок. Вставка и оформление графических объектов. Создание и форматирование таблиц. Вставка объектов, созданных в других приложениях. Вставка ссылок (оглавление и указатели. сноски, гиперссылки). Слияние документов. Шаблоны локументов. Частичная автоматизация работы над документом путем использования макросов. Добавление пользовательских кнопок на панели инструментов.

## Лабораторная работа 3: Выполнение расчетов с использованием электронных таблин

Основные операции в электронных таблицах. Создание и форматирование таблиц. Расчеты с использованием формул и мастера функций. Сортировка данных в таблице. Фильтрация данных. Консолидация данных. Построение диаграмм. Создание сводных таблиц и управление ими. Вставка объектов, созданных в других приложениях. Защита данных в электронных таблицах. Автоматизация работы пользователя с помощью макросов. Добавление пользовательских кнопок на панели инструментов.

#### Лабораторная работа 4: Разработка презентаций

Создание презентационного слайда с использованием шаблона оформления. Ручное форматирование презентационного слайда. Добавление графических объектов в презентационный слайд. Добавление звуковых эффектов в презентационный слайд. Добавление эффектов анимации в презентационный слайд. Организация автоматического и ручного перехода между слайдами

#### Лабораторная работа 5: Работа с системой управления базами данных (СУБД)

Создание таблиц реляционной базы данных в системе управления базами данных. Установка связей между таблицами. Создание запросов к базе данных. Представление выхолных отчетов

## **Лабораторная работа 6. Основы алгоритмизации. Способы представления алгоритмов.**

Понятие алгоритма. Понятие исполнителя алгоритма. Словесный способ записи алгоритма. Запись алгоритма с использованием псевдокода. Графический способ записи алгоритмов (блок-схемы). Основные блочные символы для записи алгоритмов. Базовые алгоритмические структуры (следование, ветвление, цикл).

## **Лабораторная работа 7. Поиск информации в Интернет**

Ознакомление с основными поисковыми системами Интернета и с языком поисковых запросов. Каталоги Интернета и тематические порталы. Основные энциклопедии в Интернете и способы их использования. Информационные системы электронного бизнеса

# **7. ПРИМЕРНАЯ ТЕМАТИКА КУРСОВЫХ РАБОТ**

Курсовая работа не предусмотрена

# **8. ФОНД ОЦЕНОЧНЫХ СРЕДСТВ ПО ДИСЦИПЛИНЕ:** Приложение 1.

# **9. УЧЕБНО-МЕТОДИЧЕСКОЕ И ИНФОРМАЦИОННОЕ ОБЕСПЕЧЕНИЕ ДИСЦИПЛИНЫ:**

## **9.1. Рекомендуемая литература:**

- 1. Асташова, Т.А. Информатика : учебное пособие : [16+] / Т.А. Асташова; Новосибирский государственный технический университет. – Новосибирск : Новосибирский государственный технический университет, 2017. – 108 с. : ил., табл. – Режим доступа: URL: <http://biblioclub.ru/index.php?page=book&id=574622>
- 2. Гураков, А.В. Информатика: Введение в Microsoft Office / А.В. Гураков, А.А. Лазичев ; Томский Государственный Университет Систем Управления и Радиоэлектроники (ТУСУР). – Томск : Эль Контент, 2012. – 120 с. : ил. – Режим доступа: по подписке. – URL: <http://biblioclub.ru/index.php?page=book&id=208646>
- 3. Дуркин, В.В. Информатика : учебно-методическое пособие : [16+] / В.В. Дуркин, О.Н. Шлыкова ; Новосибирский государственный технический университет. – Новосибирск : Новосибирский государственный технический университет, 2019. – 59 с. : ил. – Режим доступа: по подписке. – URL: <http://biblioclub.ru/index.php?page=book&id=573769>
- 4. Информатика : практикум : [16+] / сост. С.О. Алтухова, З.А. Кононова ; Липецкий государственный педагогический университет имени П. П. Семенова-Тян-Шанского. – Липецк : Липецкий государственный педагогический университет имени П.П. Семенова-Тян-Шанского, 2018. – Ч. 1. – 72 с. : ил. – Режим доступа: по подписке. – URL: <http://biblioclub.ru/index.php?page=book&id=576673>
- 5. Информатика : практикум : в 2 ч. : [16+] / сост. Н.С. Бахта, Е.В. Ушакова ; г.у. Омский. – Омск : Омский государственный университет им. Ф.М. Достоевского, 2019. – Ч. 2. – 32 с. : ил. – Режим доступа: по подписке. – URL: <http://biblioclub.ru/index.php?page=book&id=575791>
- 6. Информатика: лабораторные работы и тесты : [16+] / П.В. Балакшин, В.В. Соснин, И.В. Калинин и др. ; Университет ИТМО. – Санкт-Петербург : Университет ИТМО, 2019. – 59 с. : ил., схем. – Режим доступа: по подписке. URL: <http://biblioclub.ru/index.php?page=book&id=564005>
- 7. Колокольникова, А.И. Excel 2013 для менеджеров в примерах : практическое пособие / А.И. Колокольникова. – Москва ; Берлин : Директ-Медиа, 2014. – 332 с. : ил. – Режим доступа: URL: <http://biblioclub.ru/index.php?page=book&id=275267>
- 8. Родыгин, А.В. Информатика. MS Office : учебное пособие : [16+] / А.В. Родыгин ; Новосибирский государственный технический университет. – Новосибирск : Новосибирский государственный технический университет, 2018. – 95 с. : табл., ил. – Режим доступа: URL: <http://biblioclub.ru/index.php?page=book&id=573861>
- 9. Современные компьютерные офисные технологии : пособие : [12+] / Е.А. Левчук, В.В. Бондарева, С.М. Мовшович и др. ; под ред. Е.А. Левчук. – 2-е изд., стер. – Минск : РИПО, 2014. – 368 с. : ил. – Режим доступа: по подписке. – URL: <http://biblioclub.ru/index.php?page=book&id=463687>
- 10. Тушко, Т.А. Информатика : учебное пособие / Т.А. Тушко, Т.М. Пестунова ; Сибирский Федеральный университет. – Красноярск : СФУ, 2017. – 204 с. : ил. – Режим доступа:– URL: <http://biblioclub.ru/index.php?page=book&id=497738>
- 11. Харитонов, Е.А. Теоретические и практические вопросы дисциплины «Информатика» : учебное пособие / Е.А. Харитонов, А.К. Сафиуллина ; Министерство образования и науки России, Федеральное государственное бюджетное образовательное учреждение высшего образования «Казанский национальный исследовательский технологический университет». – Казань : Казанский научно-исследовательский технологический университет (КНИТУ), 2017. – 140 с. : ил. – Режим доступа: по подписке. – URL: <http://biblioclub.ru/index.php?page=book&id=500942>
- **9.2. Перечень информационных технологий, используемых при осуществлении образовательного процесса по дисциплине (модулю), включая перечень лицензионного и свободно распространяемого программного обеспечения.**

При осуществлении образовательного процесса по данной учебной дисциплине предполагается использование:

**Лицензионное и свободно распространяемое программное обеспечение, в том числе отечественного производства:**

1. Windows 10 Pro Professional (Договор: Tr000391618, Лицензия: V8732726);

2. Microsoft Office Professional Plus 2019 (Договор: Tr000391618, Лицензия: V8732726);

- 3. Браузер Google Chrome;
- 4. Браузер Yandex;

5. Adobe Reader - программа для просмотра, печати и комментирования документов в формате PDF

**9.3. Перечень современных профессиональных баз данных, информационных справочных систем и ресурсов информационно-телекоммуникационной сети «Интернет»**

- 1. [https://biblioclub.ru/-](https://biblioclub.ru/) университетская библиотечная система online Библиоклуб.ру
- 2. <http://window.edu.ru/> единое окно доступа к образовательным ресурсам
- 3. https://basegroup.ru/community/camp Кампус BaseGroup Labs площадка для обмена аналитиками опытом: вопросы и ответы, статьи, книги, база знаний, блоги, презентации, выступления. Описание методик, алгоритмов, практических кейсов и проектного опыта в области программных продуктов.
- 4. [https://www.sciencedirect.com/browse/journals-and](https://www.sciencedirect.com/browse/journals-and-books?contentType=JL&subject=computer-science)[books?contentType=JL&subject=computer-science](https://www.sciencedirect.com/browse/journals-and-books?contentType=JL&subject=computer-science) – коллекция журналов в открытом доступе по информатике
- 5. https://www.techtarget.com сайт компании TechTarget, одного из лидеров в разработке информационных технологий для корпоративных клиентов. Работают совместно с такими компаниями как Hewlett-Packard, IBM, Intel, Microsoft , *Dell EMC,* Oracle.
- 6. [http://www.olap.ru](http://www.olap.ru/) журнал СУБД
- 7. [http://www.tern.ru](http://www.tern.ru/) компания ТЕРН ведущий поставщик BI-решений
- 8. <http://www.microsoft.com/ru-ru/> компания Microsoft официальная страница

# **10. МАТЕРИАЛЬНО-ТЕХНИЧЕСКОЕ ОБЕСПЕЧЕНИЕ ДИСЦИПЛИНЫ**

1. Оборудованные учебные аудитории, в том числе с использованием видеопроектора и подключением к сети «Интернет» и доступом в электронную информационно-образовательную среду Института.

2. Аудитории для самостоятельной работы с подключением к сети «Интернет» и доступом в электронную информационно-образовательную среду Института.

3. Компьютерный класс с подключением к сети «Интернет» и доступом в электронную информационно-образовательную среду Института.

4. Аудио и видеоаппаратура.

5. Учебно-наглядное оборудование.

N<sub>o</sub> 409

Учебная аудитория для проведения учебных занятий. Аудитория оснащена оборудованием и техническими средствами обучения:

а) учебной мебелью: столы, стулья, доска маркерная учебная

б) стационарный широкоформатный мультимедиа-проектор Epson EB-X41, экран, колонки.

в) 11 компьютеров, подключенных к сети «Интернет», с обеспечением доступа в электронную информационно-образовательную среду АНО ВО «Институт бизнеса и дизайна»

N<sub>o</sub> 402

Помещение для самостоятельной работы. Аудитория оснащена оборудованием и техническими средствами обучения:

а) учебной мебелью: столы, стулья, доска маркерная учебная

б) стационарный широкоформатный мультимедиа-проектор Epson EB-X41, экран, колонки.

в) 11 компьютеров, подключенных к сети «Интернет», с обеспечением доступа в электронную информационно-образовательную среду АНО ВО «Институт бизнеса и дизайна»

## **11. МЕТОДИЧЕСКИЕ РЕКОМЕНДАЦИИ ДЛЯ ОБУЧАЮЩИХСЯ ПО ОСВОЕНИЮ ДИСЦИПЛИНЫ**

Продуктивность усвоения учебного материала во многом определяется интенсивностью и качеством самостоятельной работы студента. Самостоятельная работа предполагает формирование культуры умственного труда, самостоятельности и инициативы в поиске и приобретении знаний; закрепление знаний и навыков, полученных на всех видах учебных занятий; подготовку к предстоящим занятиям, экзаменам; выполнение контрольных работ.

Самостоятельный труд развивает такие качества, как организованность, дисциплинированность, волю, упорство в достижении поставленной цели, вырабатывает умение анализировать факты и явления, учит самостоятельному мышлению, что приводит к развитию и созданию собственного мнения, своих взглядов. Умение работать самостоятельно необходимо не только для успешного усвоения содержания учебной программы, но и для дальнейшей творческой деятельности.

Основу самостоятельной работы студента составляет работа с учебной и научной литературой. Из опыта работы с книгой (текстом) следует определенная последовательность действий, которой целесообразно придерживаться. Сначала прочитать весь текст в быстром темпе. Цель такого чтения заключается в том, чтобы создать общее представление об изучаемом (не запоминать, а понять общий смысл прочитанного). Затем прочитать вторично, более медленно, чтобы в ходе чтения понять и запомнить смысл каждой фразы, каждого положения и вопроса в целом.

Чтение приносит пользу и становится продуктивным, когда сопровождается записями. Это может быть составление плана прочитанного текста, тезисы или выписки, конспектирование и др. Выбор вида записи зависит от характера изучаемого материала и целей работы с ним. Если содержание материала несложное, легко усваиваемое, можно ограничиться составлением плана. Если материал содержит новую и трудно усваиваемую информацию, целесообразно его законспектировать.

Результаты конспектирования могут быть представлены в различных формах:

- **План** это схема прочитанного материала, краткий (или подробный) перечень вопросов, отражающих структуру и последовательность материала. Подробно составленный план вполне заменяет конспект.
- **Конспект** это систематизированное, логичное изложение материала источника. Различаются четыре типа конспектов.
- **План-конспект** это развернутый детализированный план, в котором достаточно подробные записи приводятся по тем пунктам плана, которые нуждаются в пояснении.
- **Текстуальный конспект** это воспроизведение наиболее важных положений и фактов источника.
- **Свободный конспект** это четко и кратко сформулированные (изложенные) основные положения в результате глубокого осмысливания материала. В нем могут присутствовать выписки, цитаты, тезисы; часть материала может быть представлена планом.
- **Тематический конспект** составляется на основе изучения ряда источников и дает более или менее исчерпывающий ответ по какой-то схеме (вопросу).

В процессе изучения материала источника, составления конспекта нужно обязательно применять различные выделения, подзаголовки, создавая блочную структуру конспекта. Это делает конспект легко воспринимаемым, удобным для работы.

Подготовка к практическому занятию включает 2 этапа:

Первый этап – организационный;

Второй этап - закрепление и углубление теоретических знаний.

На первом этапе студент планирует свою самостоятельную работу, которая включает:

- уяснение задания на самостоятельную работу;
- подбор рекомендованной литературы;
- составление плана работы, в котором определяются основные пункты предстоящей подготовки.

Составление плана дисциплинирует и повышает организованность в работе.

Второй этап включает непосредственную подготовку студента к занятию. Начинать надо с изучения рекомендованной литературы. Необходимо помнить, что на лекции обычно рассматривается не весь материал, а только его часть. Остальная его часть восполняется в процессе самостоятельной работы. В связи с этим работа с рекомендованной литературой обязательна. Особое внимание при этом необходимо обратить на содержание основных положений и выводов, объяснение явлений и фактов, уяснение практического приложения рассматриваемых теоретических вопросов. В процессе этой работы студент должен стремиться понять и запомнить основные положения рассматриваемого материала, примеры, поясняющие его, а также разобраться в иллюстративном материале.

Заканчивать подготовку следует составлением плана (конспекта) по изучаемому материалу (вопросу). Это позволяет составить концентрированное, сжатое представление по изучаемым вопросам.

В процессе подготовки к занятиям рекомендуется взаимное обсуждение материала, во время которого закрепляются знания, а также приобретается практика в изложении и разъяснении полученных знаний, развивается речь.

При необходимости следует обращаться за консультацией к преподавателю. Идя на консультацию, необходимо хорошо продумать вопросы, которые требуют разъяснения.

## *Методические рекомендации для обучающихся с ОВЗ и инвалидов по освоению дисциплины*

Обучающиеся из числа инвалидов и лиц с ограниченными возможностями здоровья имеют возможность изучать дисциплину по индивидуальному плану, согласованному с преподавателем и деканатом.

Освоение дисциплины инвалидами и лицами с ограниченными возможностями здоровья осуществляется с использованием средств обучения общего и специального назначения.

При освоении дисциплины инвалидами и лицами с ограниченными возможностями здоровья по индивидуальному плану предполагаются: изучение дисциплины с использованием информационных средств; индивидуальные консультации с преподавателем (разъяснение учебного материала и углубленное изучение материала), индивидуальная самостоятельная работа.

В процессе обучения студентам из числа инвалидов и лиц с ограниченными возможностями здоровья информация предоставляется в формах, адаптированных к ограничениям их здоровья и восприятия информации:

*Для лиц с нарушениями зрения:* 

– в печатной форме увеличенным шрифтом,

– в форме электронного документа (с возможностью увеличения шрифта).

В случае необходимости информация может быть представлена в форме аудиофайла.

*Для лиц с нарушениями слуха:*

– в печатной форме,

– в форме электронного документа.

*Для лиц с нарушениями опорно-двигательного аппарата:*

– в печатной форме,

– в форме электронного документа.

Данный перечень может быть конкретизирован в зависимости от контингента обучающихся.

Индивидуальные консультации с преподавателем проводятся по отдельному расписанию, утвержденному заведующим кафедрой (в соответствии с индивидуальным графиком занятий обучающегося).

Индивидуальная самостоятельная работа обучающихся проводится в соответствии с рабочей программой дисциплины и индивидуальным графиком занятий.

Текущий контроль по дисциплине осуществляется в соответствии с фондом оценочных средств, в формах адаптированных к ограничениям здоровья и восприятия информации обучающихся.

*Приложение 1*

## Автономная некоммерческая организация высшего образования **«ИНСТИТУТ БИЗНЕСА И ДИЗАЙНА»** ФАКУЛЬТЕТ УПРАВЛЕНИЯ БИЗНЕСОМ

### **Фонд оценочных средств**

Текущего контроля и промежуточной аттестации по дисциплине (модулю)

# **Б1.О.03.06 ОСНОВЫ ИНФОРМАЦИОННЫХ ТЕХНОЛОГИЙ**

# **Для направления подготовки:** 54.03.01 Дизайн (уровень бакалавриата)

**Типы задач профессиональной деятельности**:

*организационно-управленческий; проектный*

**Направленность (профиль):** Коммуникационный дизайн

**Форма обучения**:

очная

**Москва – 2024**

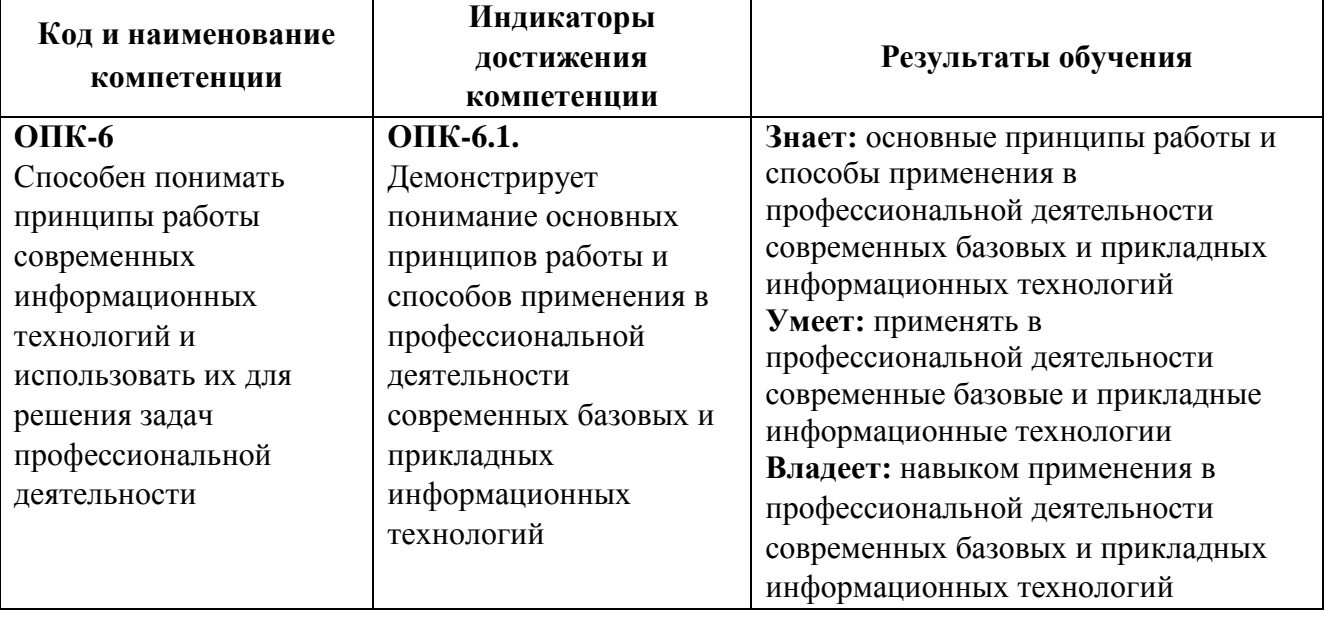

# *Результаты обучения по дисциплине*

# *Показатели оценивания результатов обучения*

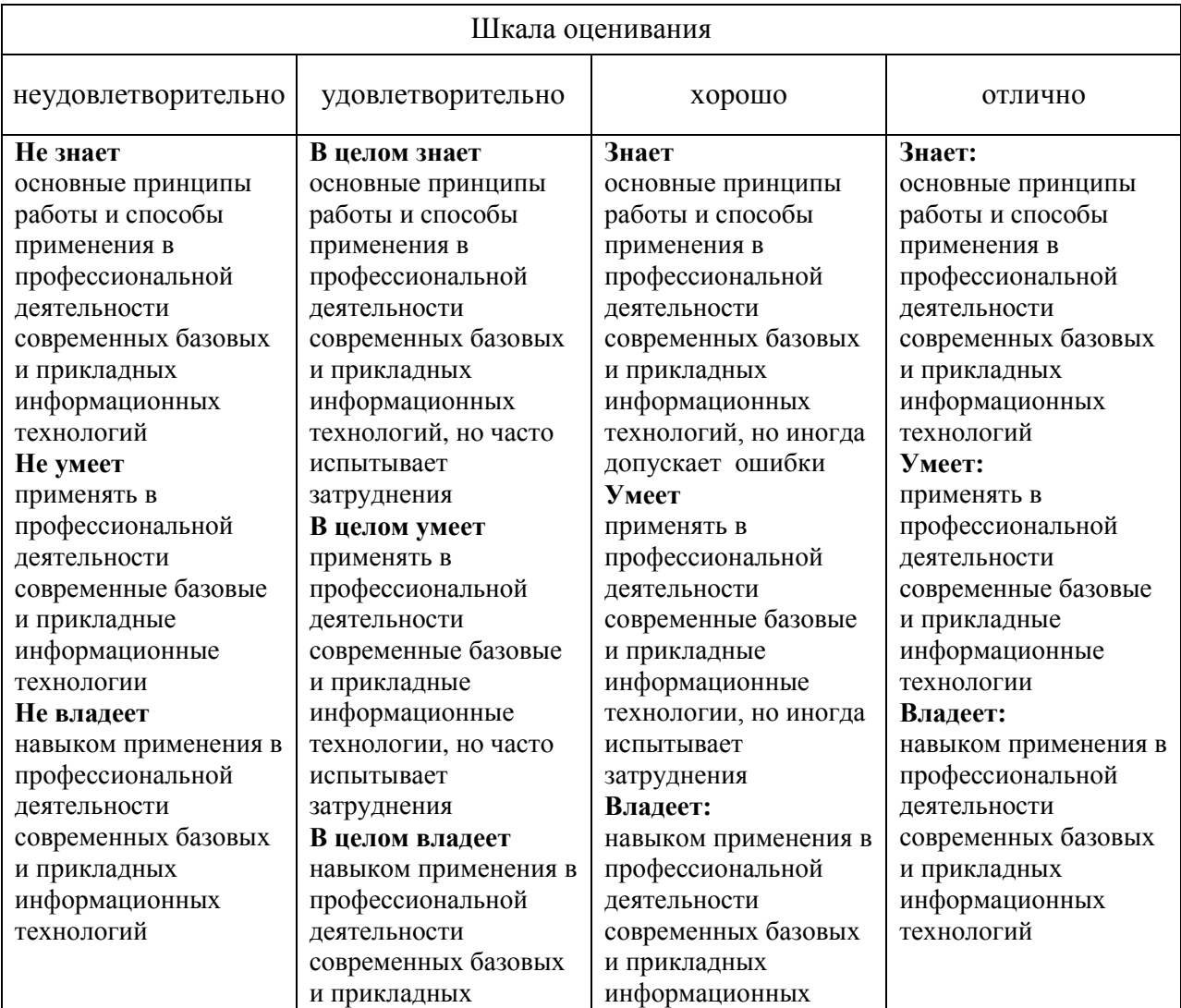

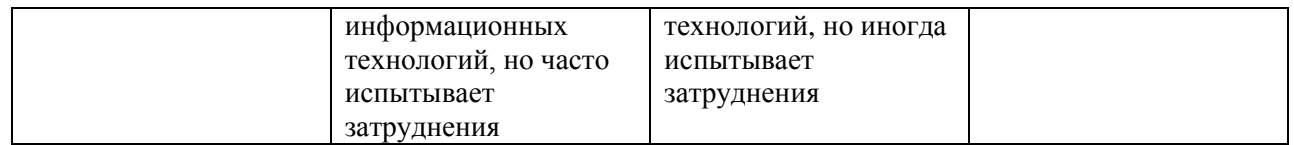

## Оценочные средства

# Задания для текущего контроля Пример теста:

1. Переведите числа из десятичной системы счисления в двоичную, восьмеричную и шестнадцатеричную системы счисления.

- a)  $949$ ;
- $(6) 763;$
- $(B)$  994,125;
- $r)$  523,25;
- д) 203,82.
- 2. Переведите числа в десятичную систему счисления.
- a)  $1110001112$ ;
- $6)$  1000110112;
- в) 1001100101,10012;
- $r)$  1001001,0112;
- д) 335,78;
- e) 14C, A16.
- 3. Составьте таблицу сложения и таблицу умножения для пятеричной системы счисления
- 4. Выполните сложение чисел.
- a)  $11101010102+101110012$ ;
- $(6)$  101110102+100101002;
- в) 111101110,10112+1111011110,12;
- 5. Выполните умножение чисел.
- a) 10010112\*10101102;
- $(6)$  1650,28\*120,28;
- в) 19,416\*2F,816.

6. Априори известно, что шарик находится в одной из трех урн: А, В или С. Сколько бит информации содержит сообщение о том, что он находится в урне В?

а) 1 бит;

б) 1,58 бита;

- в) 2 бита;
- г) 2,25 бита.

7. Вероятность первого события составляет 0,5, а второго и третьего 0,25. Чему для такого распределения равна информационная энтропия?

- а) 0,5 бита;
- б)1 бит;
- в)1,5 бита;
- г) 2 бита;

8. Дан список сотрудников некоторой организации:

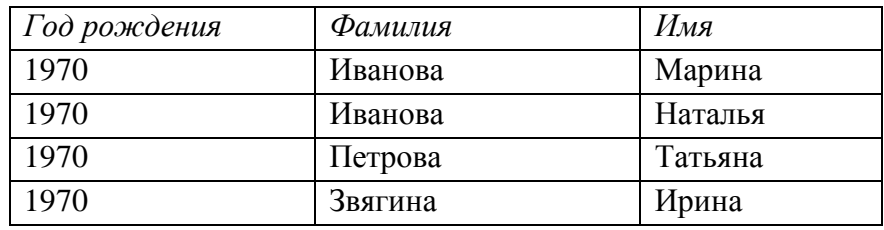

Определите количество информации, недостающее для того, чтобы выполнить следующую просьбу: " Пожалуйста, позовите к телефону Иванову".

- а) 1 бит;
- б) 2 бита;
- в) 3 бита;
- г) 4 бита.

9. Дан список сотрудников некоторой организации:

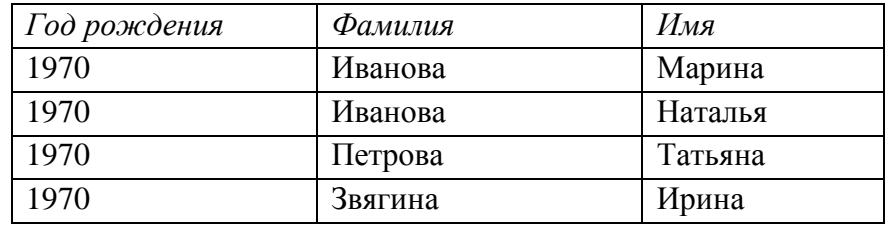

Определите количество информации, недостающее для того, чтобы выполнить

следующую просьбу: " Меня интересует одна ваша сотрудница, она 1970 года рождения ".

- а) 1 бит;
- б) 2 бита;
- в) 3 бита;
- г) 4 бита.
- а) устройство для работы с текстами;
- б) электронное вычислительное устройство для обработки чисел;
- в) устройство для хранения информации любого вида;
- г) многофункциональное электронное устройство для работы с информацией;
- д) устройство для обработки аналоговых сигналов.
- 11. Скорость работы компьютера зависит от:
- а) тактовой частоты обработки информации в процессоре;
- б) наличия или отсутствия подключенного принтера;
- в) организации интерфейса операционной системы;
- г) объема внешнего запоминающего устройства;
- д) объема обрабатываемой информации.

12. Персональный компьютер не будет функционировать, если отключить:

- а) дисковод;
- б) оперативную память;
- в) мышь;
- г) принтер;
- д) сканер.
- 13. Дисковод это устройство для:
- а) обработки команд исполняемой программы;
- б) чтения/записи данных с внешнего носителя;
- в) хранения команд исполняемой программы;
- г) долговременного хранения информации;
- д) вывода информации на бумагу.
- 14. Какое из устройств предназначено для ввода информации:
- а) процессор
- б) принтер
- в) ПЗУ
- г) клавиатура
- д) монитор

15. Для подключения компьютера к телефонной сети используется:

- а) модем
- б) факс
- в) сканер
- г) принтер
- д) монитор

Оценка за контрольное задание в форме теста формируется следующим образом:

- оценка «отлично» 85-100% правильных ответов;
- оценка «хорошо» 70-84% правильных ответов;
- оценка «удовлетворительно» 40-69% правильных ответов;

- оценка «неудовлетворительно» - менее 39% правильных ответов.

## Промежуточная аттестация

## Примерные вопросы к зачету с оценкой:

- Информатика как наука. Основные направления информатики. Составные части  $1$ информатики
- Роль информации в современном обществе 2.
- 3. Общий принцип передачи информации
- 4. Свойства информации
- 5. Виды и формы информации
- 6. Единицы измерения информации и памяти
- 7. Информационные революции в истории человечества
- 8. Основные этапы развития вычислительной техники
- 9. Поколения ЭВМ
- 10. Принципы Джона фон Неймана
- 11. Назначение проблемно-ориентированных ЭВМ. Назначение специализированных **NRE**
- 12. Различие ЭВМ  $\overline{u}$ функциональным возможностям. Отличие сервера от мэйнфрейма.
- 13. Основные проблемы информатизации общества
- 14. Позиционные и непозиционные системы счисления, их сходство и различие
- 15. Системы счисления, используемые для представления данных в компьютере
- 16. Способы перевода чисел из одной позиционной системы счисления в другую.
- 17. Однобайтовый, двухбайтовый и четырехбайтовый форматы представления чисел в компьютере.
- 18. Представление чисел в прямом, обратном и дополнительном кодах
- 19. Файловая система компьютера
- 20. Архитектура персонального компьютера (схема)
- 21. Особенности архитектуры IBM-совместимых компьютеров
- 22. Системное программное обеспечение, классификация и назначение
- 23. Операционные системы ЭВМ, понятие и виды. Понятие интерфейса.
- 24. Операционная система и операционная оболочка, их сходства и различия.
- 25. Прикладное программное обеспечение. Основные офисные программы. Назначение основных офисных программ, навыки работы с ними.
- 26. Данные и знания, отличия между ними.
- 27. Централизованная и распределенная обработка данных.
- 28. Классификация компьютерных сетей.
- 29. Центральный процессор ЭВМ, его характеристики
- 30. Классификация памяти ЭВМ
- 31. Внутренняя память ЭВМ, ее классификация, назначение и основные характеристики.
- 32. Устройства внешней памяти ЭВМ. Жесткие, гибкие и лазерные диски, как носители информации. Назначение, характеристики, вид доступа
- 33. Периферийные устройства ЭВМ, их классификация, назначение и характеристики.
- 34. Устройства ввода и вывода текстовой и графической информации. Виды мониторов и принтеров. Их достоинства и недостатки
- 35. Понятие многозадачности. Принципы преемптивной и кооперативной многозадачности
- 36. Системное программное обеспечение, классификация и назначение
- 37. Операционные системы ЭВМ, понятие и виды. Понятие интерфейса.
- 38. Операционная система и операционная оболочка, их сходства и различия.
- 39. Прикладное программное обеспечение. Основные офисные программы. Назначение основных офисных программ, навыки работы с ними.
- 40. Понятия драйвера и утилиты. Основные виды утилит.
- 41. Трансляторы, их сущность и виды. Уровни языков программирования.
- 42. Понятие алгоритма. Формы записи алгоритмов решения задач
- 43. Графический способ записи алгоритмов. Основные блочные символы для записи алгоритмов.
- 44. Запись алгоритма при помощи псевдокода. Особенности записи псевдокодов.
- 45. Данные и знания, отличия между ними.
- 46. Базы и банки данных.
- 47. Задачи, решаемые с помощью баз данных. Социальная роль баз данных.
- 48. Системы управления базами данных (СУБД).
- 49. Должностные обязанности администратора базы данных.
- 50. Уровни представления данных: концептуальный, логический, физический, внешний.
- 51. Модели данных, их достоинства и недостатки
- 52. Практическое использование баз (банков) данных в профессиональных областях
- 53. Искусственный интеллект и интеллектуальные системы
- 54. Экспертные системы, их практическое применение в профессиональных областях
- 55. Централизованная и распределенная обработка данных.
- 56. Классификация компьютерных сетей.
- 57. Одноранговые локальные вычислительные сети
- 58. Локальные вычислительные сети с выделенным сервером.
- 59. Должностные обязанности администратор ЛВС с выделенным сервером.
- 60. Базовые топологии локальных сетей.
- 61. Комбинированные топологии локальных сетей
- 62. Понятие глобальной сети, ее связь с локальными сетями.
- 63. Принцип построения сети Интернет
- 64. Протоколы компьютерных сетей.
- 65. ІP адреса; доменная система имен DNS.
- 66. Возможности, предоставляемые сетью Интернет.
- 67. Методы защиты информации в сетях.
- 68. Перспективы развития телекоммуникационных систем.
- 69. Классификация угроз безопасности информации
- 70. Антивирусная защита в сетях
- 71. Криптографический метод защиты информации.
- 72. Проблемы информационной безопасности в мировом сообществе

#### **Пример практического задания для зачёта с оценкой:**

1. Подсчитать, сколько места будет занимать одна минута цифрового звука на жестком диске или любом другом цифровом носителе, записанного с частотой а) 44.1 кГц;

- б) 11 кГц;
- в) 22 кГц;
- г) 32 кГц
- и разрядностью 16 бит.

2. Какой объем данных имеет моноаудиофайл, длительность звучания которого 1 секунда, при среднем качестве звука (16 бит, 24 кГц)?

3*.* Рассчитать стоимость каждой продажи увеличив цену на соответствующий процент налога с продаж и умножив на соответствующее количество проданного товара.

- 1. Рассчитать стоимость продаж всех товаров за каждый год в отдельности.
- 2. Рассчитать стоимость за каждый год для каждого товара в отдельности.

|    | A            | B           | C       | D          | E     | F         |  |
|----|--------------|-------------|---------|------------|-------|-----------|--|
| 1  | Наименование | Дата продаж | Цена    | Количество | Налог | Стоимость |  |
| 2  | Товар 1      | 03.04.07    | 34,00p. | 10         | 5%    |           |  |
| 3  | Товар 2      | 02.06.08    | 25,00p. | 12         | 6%    |           |  |
| 4  | Товар 3      | 12.07.09    | 30,00p. | 15         | 7%    |           |  |
| 5  | Товар 4      | 04.03.07    | 45,00p. | 14         | 8%    |           |  |
| 6  | Товар 1      | 03.03.08    | 27,00p. | 17         | 5%    |           |  |
| 7  | Товар 2      | 07.08.09    | 32,00p. | 20         | 6%    |           |  |
| 8  | Товар 3      | 25.05.09    | 36,00p. | 23         | 7%    |           |  |
| 9  | Товар 4      | 01.08.07    | 38,00p. | 24         | 8%    |           |  |
| 10 | Товар 1      | 17.11.08    | 40,00p. | 21         | 5%    |           |  |
| 11 | Товар 2      | 28.06.09    | 28,00p. | 15         | 6%    |           |  |
| 12 | Товар 3      | 07.08.07    | 26,00p. | 16         | 7%    |           |  |
| 13 | Товар 4      | 04.05.08    | 35,00p. | 17         | 8%    |           |  |
| 14 | Товар 1      | 03.06.09    | 27,00p. | 18         | 5%    |           |  |
| 15 | Товар 2      | 24.01.07    | 29,00p. | 19         | 6%    |           |  |
| 16 | Товар 3      | 10.07.09    | 35,00p. | 14         | 7%    |           |  |
| 17 | Товар 4      | 09.09.08    | 42,00p. | 23         | 8%    |           |  |
| 18 | Товар 2      | 04.08.07    | 24,00p. | 24         | 6%    |           |  |
| 19 | Товар 3      | 03.09.08    | 28,00p. | 27         | 7%    |           |  |
| 20 | Товар 4      | 26.12.09    | 25,00p. | 29         | 8%    |           |  |
| 21 |              |             |         |            |       |           |  |

Рис.1. Исходные данные для задания 2.

4. На основании таблицы 1 построить таблицу 2, показывающую объем прибыли полученной от продажи разных видов продукции разными исполнителями по месяцам в разрезе регионов.

| Taominia T |         |          |        |               |         |            |  |  |
|------------|---------|----------|--------|---------------|---------|------------|--|--|
| Менеджер   | Месяц   | Продукты | Доход  | <b>Расход</b> | Прибыль | Регион     |  |  |
| Иванов     | январь  | мясо     | 100,00 | 50,00         |         | Страны СНГ |  |  |
| Иванов     | февраль | мясо     | 100,00 | 50,00         |         | Россия     |  |  |
| Иванов     | февраль | мясо     | 100,00 | 50,00         |         | Россия     |  |  |
| Иванов     | апрель  | мясо     | 100,00 | 50,00         |         | Россия     |  |  |
| Иванов     | апрель  | мясо     | 100,00 | 50,00         |         | Россия     |  |  |
| Петров     | январь  | мясо     | 100,00 | 50,00         |         | Страны СНГ |  |  |
| Петров     | февраль | мясо     | 100,00 | 50,00         |         | Страны СНГ |  |  |
| Петров     | февраль | мясо     | 100,00 | 50,00         |         | Страны СНГ |  |  |

Таблица 1

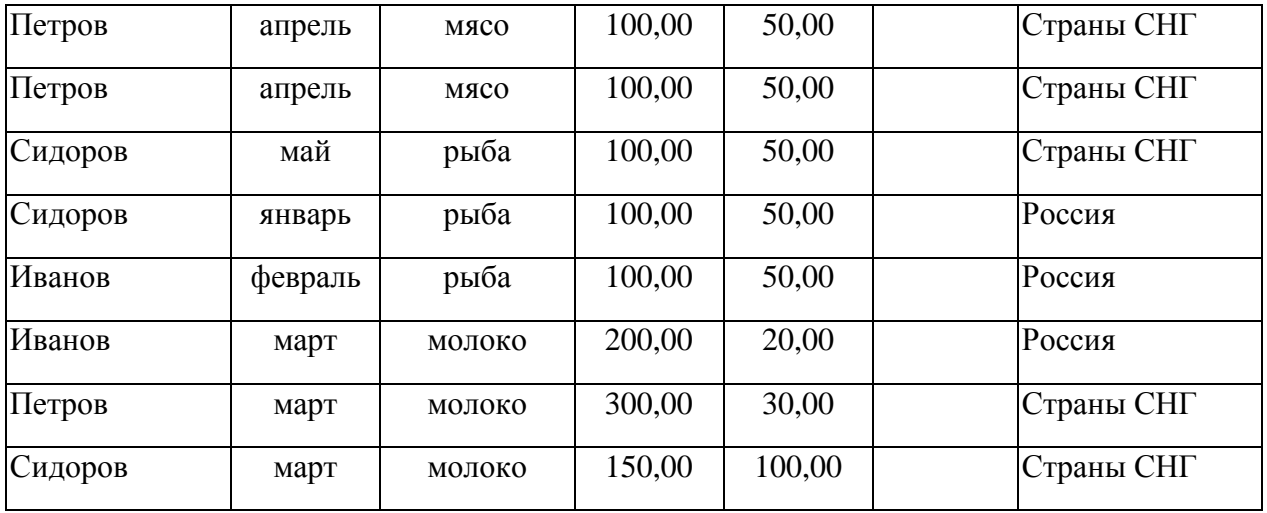

5. В режиме программирования:

1) сгенерировать 46 чисел в диапазоне от 24 до 74 в первом столбце нового рабочего листа;

2) выполнить сортировку по убыванию;

3) выделить красным цветом числа, которые меньше среднего, и синим цветом числа, которые больше среднего;

4) вывести в соседний столбец числа из диапазона (36;64).

 6. В столбец А ввести последовательность чисел от 51 до 99. Определить для данной последовательности количество: четных; нечетных; делящихся на 3; делящихся на 4; делящихся на 5; делящихся на 2 и 3; чисел, являющихся квадратом другого числа. Построить гистограмму для этих количеств. По оси абсцисс использовать названия категорий: "четн", "нечет", "3", "4", "5", "2 и 3", "квад".

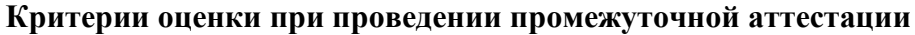

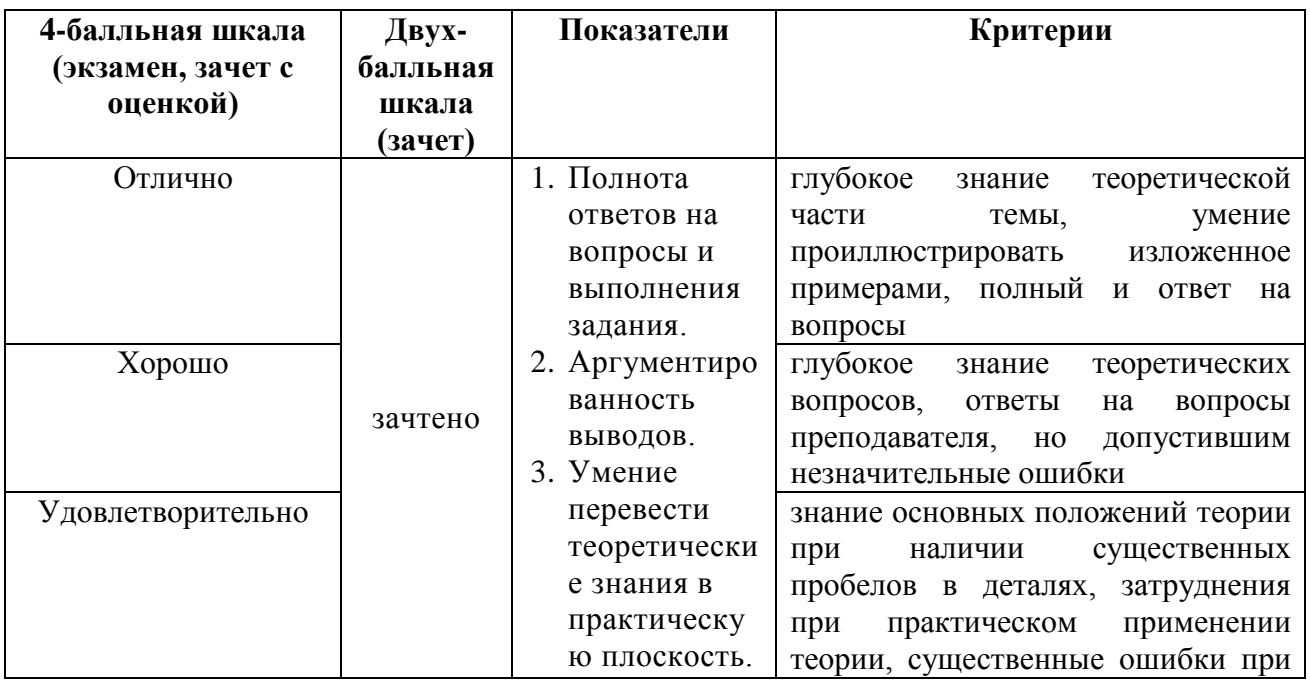

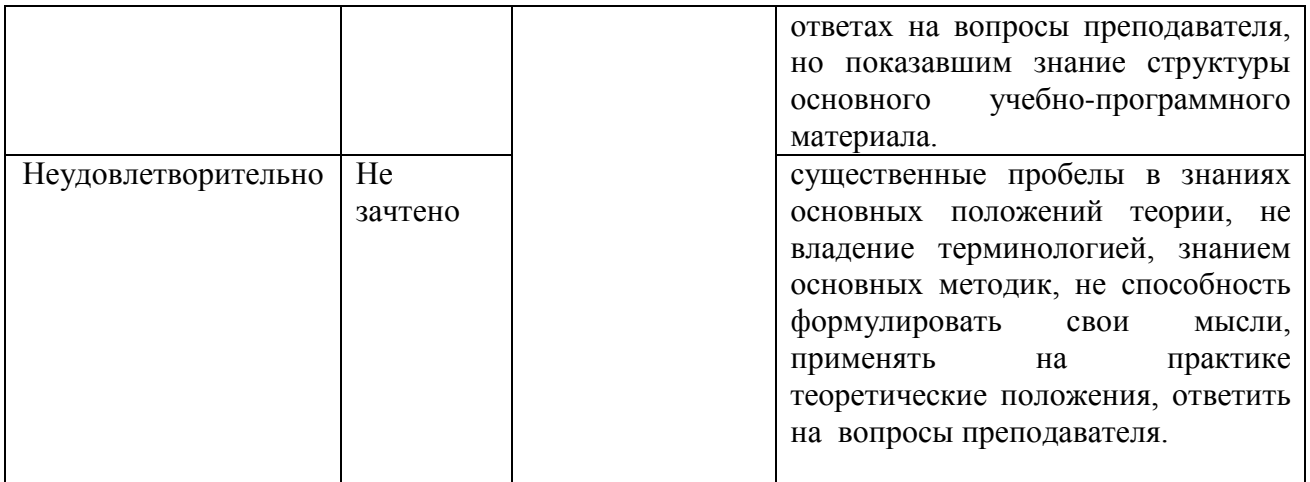

Разработчик: Попов Владимир Иванович, кандидат физико-математических наук, доцент кафедры гуманитарных и естественнонаучных дисциплин АНО ВО «Институт бизнеса и дизайна».

ФОС для проведения промежуточной аттестации одобрен на заседании кафедры гуманитарных и естественнонаучных дисциплин (протокол №7 от 20.02.2024 г.).